## 添加域名别名

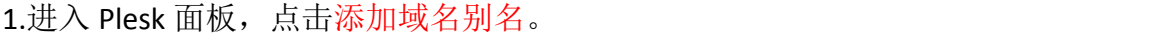

**STATISTICS** 

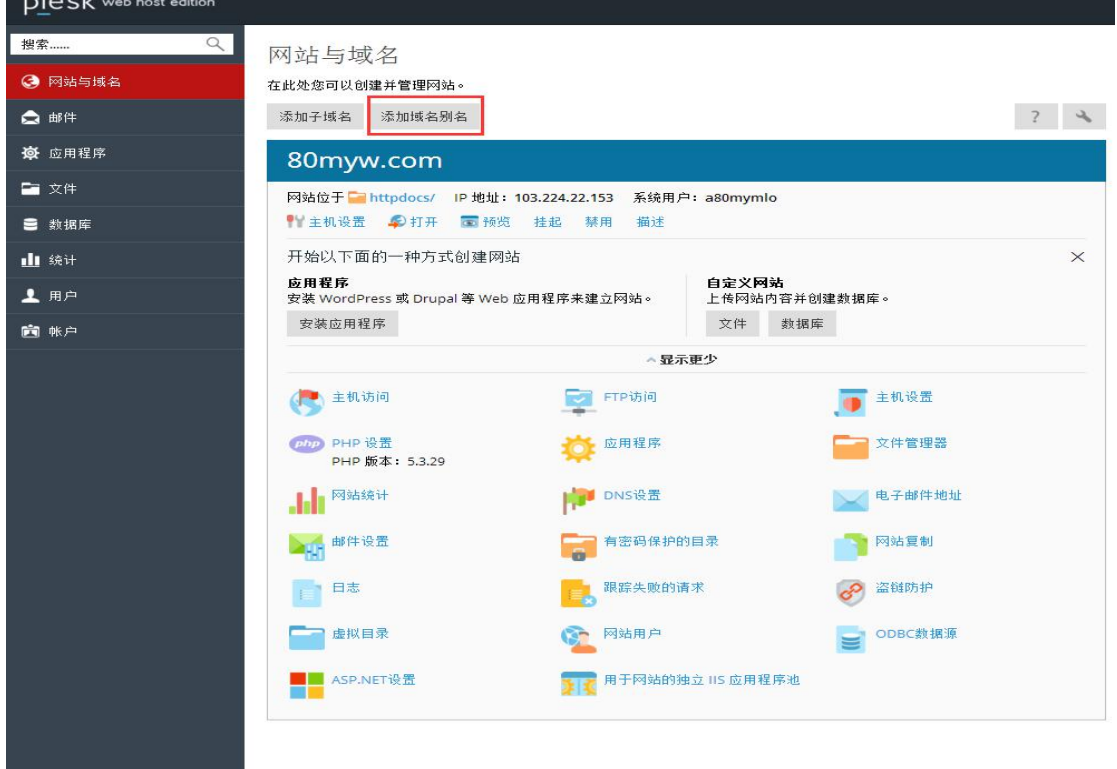

2.指定您需要设置域名别名的域名,并输入域名别名,点击确定。

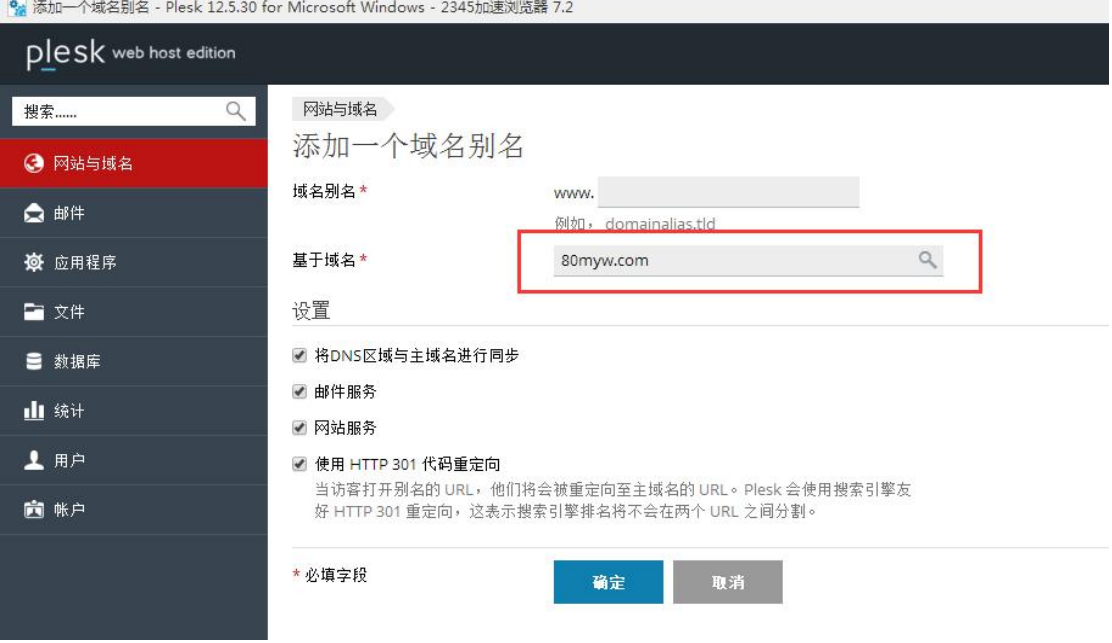